# **brother**

## **Guía de seguridad del producto <sup>1</sup>**

DCP-J140W

## **Uso de la documentación <sup>1</sup>**

Lea este folleto antes de proceder al uso del equipo o de realizar cualquier tarea de mantenimiento. Si no se siguen estas instrucciones puede aumentar el riesgo de daños personales o materiales, entre los que se incluyen incendios, descargas eléctricas, quemaduras o asfixia.

Lea las instrucciones en su totalidad. Téngalas a mano para consultarlas cuando sea necesario.

### **Símbolos y convenciones utilizados en la documentación <sup>1</sup>**

Los siguientes símbolos y convenciones se utilizan a lo largo de toda la documentación.

## **ADVERTENCIA**

ADVERTENCIA indica una situación potencialmente peligrosa que, si no se evita, puede provocar la muerte o lesiones graves.

## **AVISO**

AVISO indica una situación potencialmente peligrosa que, si no se evita, puede provocar lesiones leves o moderadas.

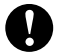

### **Importante**

IMPORTANTE indica una situación potencialmente peligrosa que, si no se evita, puede provocar daños materiales o que el producto deje de funcionar.

Versión 0

USA/CHL/ARG

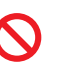

Los iconos de prohibición indican acciones que no se deben realizar.

Este icono indica que no se pueden utilizar aerosoles inflamables.

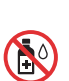

Este icono indica que no se pueden utilizar disolventes orgánicos, como alcohol y líquidos.

Los iconos de peligro por descarga

eléctrica le advierten de la posibilidad de sufrir una descarga eléctrica.

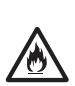

 $\mathscr U$ 

Los iconos de peligro de incendio le advierten de la posibilidad de que se origine un incendio.

Las notas indican cómo responder ante situaciones que puedan presentarse o dan consejos sobre cómo funciona la operación con otras funciones.

- **Negrita** La tipografía en negrita identifica botones específicos del panel de control del equipo o los de la pantalla del ordenador.
- *Cursiva* La tipografía en cursiva tiene por objeto destacar puntos importantes o derivarle a un tema afín.
- Courier New El texto en Courier New identifica los mensajes que aparecen en la pantalla LCD del equipo.

Siga todas las advertencias e instrucciones del producto.

## **Compilación y publicación <sup>1</sup>**

Este manual ha sido compilado y publicado bajo la supervisión de Brother Industries, Ltd. y contiene información referente a las descripciones de los productos más recientes y a sus especificaciones.

El contenido de este manual y las especificaciones descritas sobre este producto están sujetos a cambios sin previo aviso.

Brother se reserva el derecho de hacer cambios sin previo aviso en las especificaciones y los materiales descritos, y no se hará responsable de ningún daño que pudiera tener lugar (incluidos daños consecuentes) a causa de los materiales presentados, entre ellos, aunque no exclusivamente, errores tipográficos u otros relacionados con esta publicación.

## **Cómo elegir el lugar de instalación <sup>1</sup>**

Sitúe el equipo sobre una superficie plana, nivelada y estable que no esté expuesta a vibraciones ni a golpes como, por ejemplo, un escritorio. Instale el equipo cerca de una toma de corriente CA estándar. Elija un lugar en el que la temperatura se mantenga entre 50 °F y 95 °F (10 °C y 35 °C) y la humedad se encuentre entre el 20% y el 80% (sin condensación).

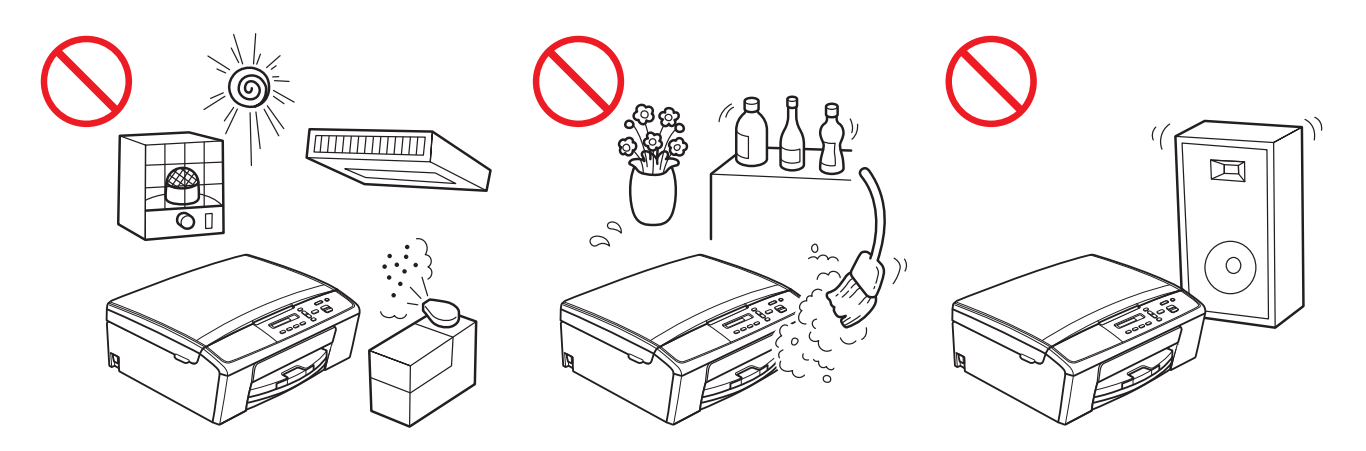

### **ADVERTENCIA**

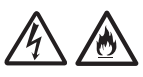

NO exponga el equipo a la luz solar directa, a un calor excesivo, llamas abiertas, gases corrosivos o salados, a la humedad ni al polvo. NO instale el equipo sobre una alfombra o una alfombrilla, ya que esto lo expondrá al polvo y podría haber riesgo de descarga eléctrica o incendio. También podría verse dañado el equipo y/o dejar de funcionar.

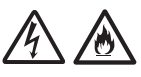

NO instale el equipo cerca de calefactores, aparatos de aire acondicionado, ventiladores eléctricos, refrigeradores o agua. Si lo hace, podría haber riesgo de cortocircuito o incendio en caso de que el equipo entre en contacto con el agua (incluida la condensación provocada por aparatos de calefacción, aire acondicionado o ventilación).

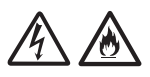

NO coloque el equipo cerca de productos químicos ni en un lugar en el que se puedan derramar sobre él. Si algún producto químico entra en contacto con la máquina, puede que exista riesgo de incendio o de descarga eléctrica. En concreto, disolventes orgánicos o ciertos líquidos como el benceno, disolvente de pintura, quitaesmalte o desodorizante puede que fundan o disuelvan la cubierta de plástico o los cables, lo que podría hacer que exista riesgo de incendio o de descarga eléctrica. Estos u otros productos químicos también pueden provocar que el equipo no funcione correctamente o que pierda el color.

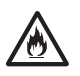

NO instale el equipo en lugares en los que alguna ranura u orificio de este pueda obstruirse o bloquearse. Estas ranuras y orificios sirven para ventilar el equipo. Bloquear la ventilación del equipo podría hacer que exista riesgo de sobrecalentamiento y/o fuego. En su lugar:

- Instale el equipo en una superficie sólida, nunca en una cama, sofá, alfombrilla ni en otras superficies mullidas.
- No coloque el equipo en una instalación "empotrada" a menos que se proporcione una ventilación adecuada.

En el embalaje del equipo se utilizan bolsas de plástico. Las bolsas de plástico no son un juguete. Para evitar el riesgo de asfixia, mantenga las bolsas fuera del alcance de bebés y niños, y deséchelas de la forma correcta.

### **A** AVISO

No instale el equipo en una zona de paso frecuente. Si debe colocarlo en una zona de paso frecuente, asegúrese de que el equipo se encuentre en una ubicación segura donde no pueda caerse accidentalmente, lo que, además de provocarle lesiones, podría dañar gravemente el equipo.

Asegúrese de que los cables y los cordones conectados al equipo estén bien instalados, de manera que las personas no se tropiecen con ellos.

NO instale el equipo en un carro, mesa o expositor que sea inestable o esté inclinado, ni tampoco en una superficie que esté inclinada o sesgada. El equipo es pesado y podría caerse, causándole heridas a usted y daños graves al equipo.

### **A** Importante

- NO instale el equipo cerca de dispositivos que contengan imanes o generen campos magnéticos. Si lo hace, puede interferir en el correcto funcionamiento del producto causando problemas en la calidad de la impresión.
- NO instale el equipo junto a fuentes de interferencias, como altavoces o bases de teléfonos inalámbricos que no sean de la marca Brother. Si lo hace, podría interferir en el funcionamiento de los componentes electrónicos del equipo.
- NO incline el equipo una vez instalados los cartuchos de tinta. De lo contrario podría derramarse la tinta y producirse daños internos en el equipo.
- NO conecte el equipo a una toma de corriente CA controlada por interruptores de pared o temporizadores automáticos. La interrupción de la alimentación eléctrica puede borrar la información existente en la memoria del equipo y los ciclos repetitivos de alimentación pueden dañar el equipo.

## **Para utilizar el equipo de modo seguro <sup>1</sup>**

### **ADVERTENCIA**

### PELIGROS POR DESCARGA ELÉCTRICA

*Si no sigue las advertencias de esta sección puede exponerse a un riesgo de descarga eléctrica. Además, podría provocar un cortocircuito, lo que podría hacer que exista riesgo de incendio.*

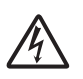

El equipo contiene en su interior electrodos de alta tensión. Antes de acceder al interior del equipo, incluso para tareas de mantenimiento rutinario como la limpieza, asegúrese de haber desenchufado el cable de alimentación de la toma de corriente CA.

NO introduzca objetos de ningún tipo a través de las ranuras u orificios de la carcasa del equipo, ya que estos podrían entrar en contacto con puntos de voltaje peligrosos o provocar un cortocircuito en alguna pieza.

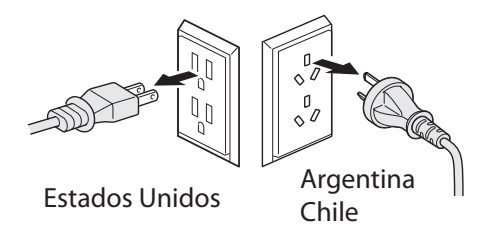

NO manipule el enchufe con las manos mojadas.

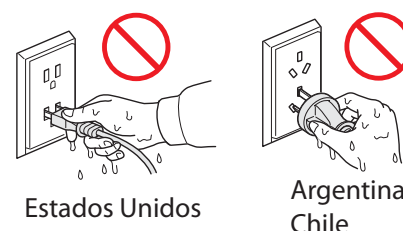

Asegúrese siempre de que la clavija esté totalmente introducida.

NO continúe utilizando el equipo si se ha caído o si la carcasa está dañada. En su lugar, desenchufe el equipo de la toma de corriente y póngase en contacto con el personal del servicio técnico autorizado de Brother.

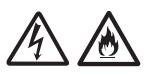

Si entra agua, cualquier otro tipo de líquido o algún objeto de metal en el equipo, desenchúfelo inmediatamente de la toma de corriente CA y póngase en contacto con el personal del servicio técnico autorizado de Brother.

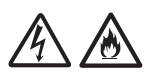

NO conecte el equipo a una fuente de alimentación CC ni a un convertidor. Si no está seguro del tipo de alimentación eléctrica que tiene, póngase en contacto con un electricista cualificado.

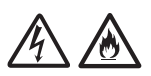

Seguridad del cable de alimentación:

- NO tire por la mitad del cable de alimentación CA; en tal caso, podría arrancar el cable del enchufe. Si esto ocurriese, podría sufrir una descarga eléctrica.
- NO permita que haya ningún objeto apoyado sobre el cable de alimentación.
- NO instale el equipo en un lugar en el que alguien pueda pisar el cable.
- NO instale el equipo de forma que el cable se estire o se tense, ya que podría dañarse o desgastarse.
- NO utilice el equipo ni manipule el cable si este último está dañado o desgastado. Si se dispone a desenchufar el equipo, NO toque la parte dañada o desgastada.
- Brother recomienda encarecidamente que NO utilice ningún tipo de cable alargador.

Este equipo debe conectarse a una fuente de alimentación CA con una toma de tierra adyacente dentro del margen indicado en la etiqueta de voltaje. (Solo países latinoamericanos).

Este equipo está equipado con un enchufe de 3 polos con toma de tierra. Este enchufe solo podrá conectarse a una toma de corriente con toma de tierra. Esta es una función de seguridad. Si no puede conectar el enchufe a la toma de corriente, solicite a un electricista que instale una toma de corriente adecuada. NO ignore la finalidad del enchufe de toma de tierra. (Solo países latinoamericanos).

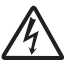

NO utilice este producto durante una tormenta eléctrica.

### PELIGROS DE INCENDIO

*Si no sigue las advertencias de esta sección puede exponerse a un riesgo de incendio.*

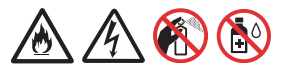

NO utilice sustancias inflamables, aerosoles o líquidos/disolventes orgánicos que contengan alcohol o amoníaco para limpiar el equipo por dentro o por fuera. Si lo hace, puede exponerse a un riesgo de descarga eléctrica o incendio.

NO utilice el equipo cerca de polvo combustible.

Para usuarios con marcapasos

Este equipo genera un campo magnético de poca intensidad. Si siente que algo le sucede a su marcapasos cuando se encuentra cerca del equipo, aléjese y consulte a su médico inmediatamente.

### **A AVISO**

NO se siente ni se suba al equipo, ni lo utilice para algún propósito distinto del que fue creado.

Si el equipo se calienta, desprende humo o genera olores fuertes, desenchúfelo inmediatamente de la toma de corriente CA. Llame al servicio de atención al cliente de Brother.

Espere hasta que todas las páginas hayan salido del interior del equipo antes de recogerlas. Si no lo hace, podría dañarse los dedos pillándoselos con un rodillo.

NO coloque las manos en el borde del equipo. Si lo hace, podría pillarse los dedos y lesionarse.

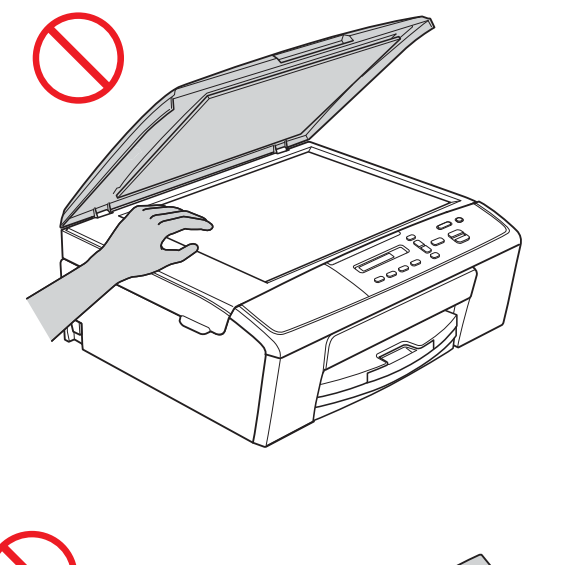

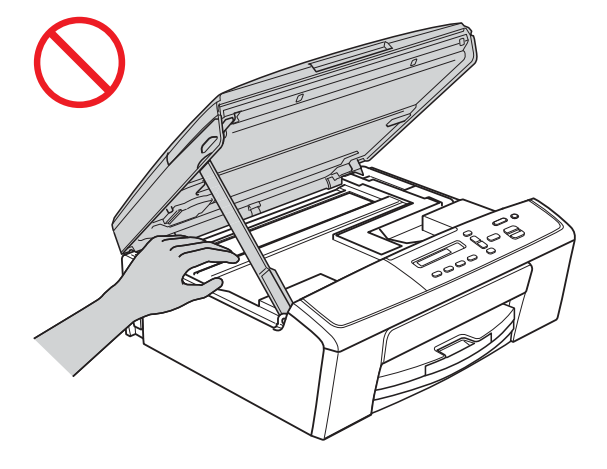

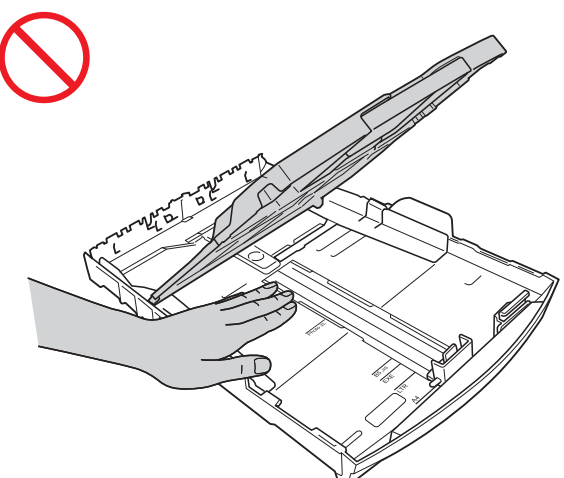

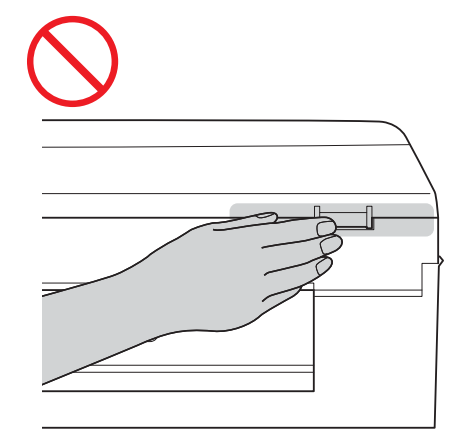

NO toque el área que aparece sombreada en la ilustración. Si lo hace, podría cortarse los dedos con el borde del equipo.

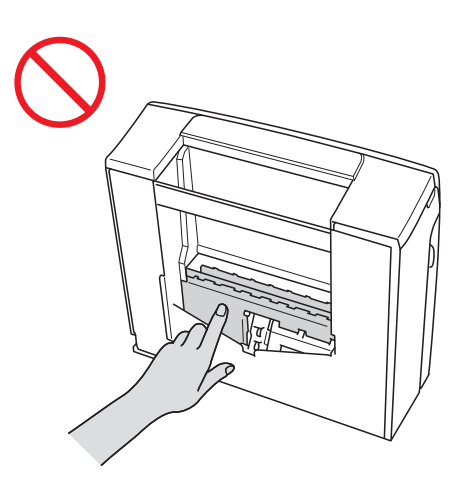

NO traslade el equipo sujetándolo por la cubierta del escáner ni por la cubierta para el desatasco de papel. Si lo hace, se le podría resbalar el equipo de las manos. Traslade únicamente el equipo colocando las manos por debajo.

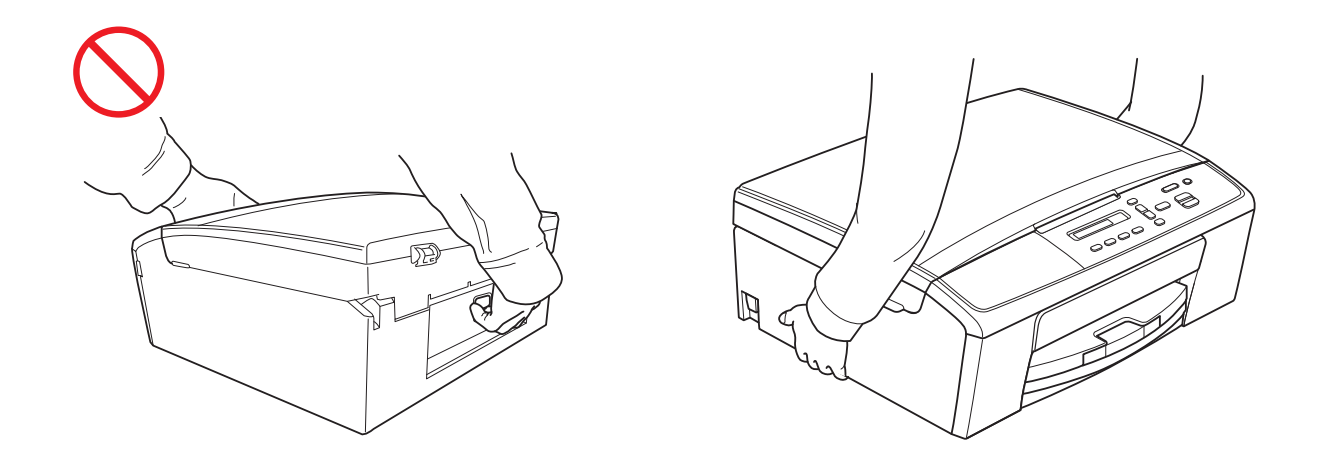

## $\mathsf{O}$

No despegue el número de serie ni las etiquetas con instrucciones fijadas en el equipo.

### **A** Importante

- La interrupción de la alimentación eléctrica puede borrar la información existente en la memoria del equipo.
- NO coloque objetos encima del equipo.
- Si el equipo no funciona con normalidad cuando se están siguiendo las instrucciones de uso, ajuste solo los controles que se indican en las instrucciones de uso. El ajuste incorrecto de otros controles puede dañar el equipo o exponerlo a ondas electromagnéticas, lo que probablemente hará necesario que se tengan que realizar reparaciones importantes por parte de un técnico cualificado para que restablezca el funcionamiento normal del producto.
- Un cambio notable en el funcionamiento del equipo puede indicar la necesidad de una reparación.

### **Instrucciones de seguridad importantes <sup>1</sup>**

NO intente reparar el equipo usted mismo, ya que al abrir o al quitar las cubiertas puede exponerse a puntos de voltaje peligrosos y a otros riesgos; además puede que la garantía quede anulada. Encargue la reparación a un centro de servicio técnico autorizado de Brother. Si desea saber la ubicación del centro de servicio técnico autorizado de Brother más cercano, llame al siguiente número:

En EE. UU.: 1-877-BROTHER (1-877-276-8437)

En Canadá: 1-877-BROTHER

## **Regulación <sup>1</sup>**

### **ADVERTENCIA**

Este equipo debe instalarse cerca de una toma de corriente CA que sea fácilmente accesible. En caso de emergencia, deberá desenchufar el cable de alimentación de la toma de corriente CA para desconectar completamente la alimentación.

### **Declaración de conformidad de la Comisión Federal de Comunicaciones (FCC) (solo EE. UU.) <sup>1</sup>**

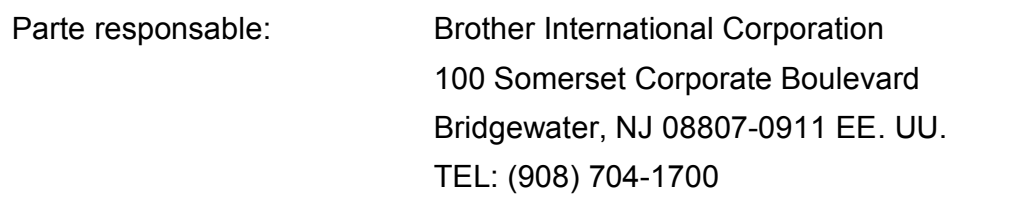

declara que los productos

Nombre del producto: DCP-J140W

cumplen con la Parte 15 de la normativa de la FCC. El funcionamiento está sujeto a las dos condiciones siguientes:

(1) Este dispositivo no debe causar interferencias dañinas y (2) este dispositivo debe aceptar cualquier interferencia recibida, incluidas las interferencias que puedan causar un funcionamiento no deseado.

Este equipo ha sido probado y cumple con los límites para dispositivos digitales de Clase B, de conformidad con la Parte 15 de la normativa de la FCC. Estos límites están diseñados para proporcionar una protección razonable contra interferencias dañinas en una instalación residencial. Este equipo genera, utiliza y puede irradiar energía de radiofrecuencia, y si no se instala y se utiliza según las instrucciones, puede causar interferencias dañinas en las comunicaciones por radio. Sin embargo, no se garantiza que no se vayan a producir interferencias en una instalación particular. Si este equipo causa interferencias dañinas en la recepción de radio o televisión, lo que puede determinarse apagando y encendiendo el equipo, el usuario puede tratar de corregirlas, llevando a cabo una o varias de las siguientes acciones:

- Vuelva a orientar o colocar la antena receptora.
- Aumente la separación entre el equipo y el receptor.
- Conecte el equipo a una toma de corriente en un circuito diferente al que esté conectado el receptor.
- Para obtener ayuda, póngase en contacto con el distribuidor o con un técnico especializado en radio o televisión.
- Este transmisor no debe ubicarse o funcionar conjuntamente con otra antena o transmisor.

### *<u>Importante</u>*

- Los cambios o modificaciones que Brother Industries, Ltd. no haya autorizado expresamente podrían anular la autoridad del usuario para utilizar el equipo.
- Es necesario hacer uso de un cable específico de interfaz blindado para garantizar el cumplimiento de los límites de los dispositivos digitales de Clase B.

### **Declaración de conformidad de Industry Canada (solo Canadá) <sup>1</sup>**

Este aparato digital de Clase B cumple con la norma ICES–003 de Canadá.

Cet appareil numérique de la classe B est conforme à la norme NMB–003 du Canada.

El funcionamiento está sujeto a las dos condiciones siguientes:

(1) este dispositivo no debe causar interferencias y (2) este dispositivo debe aceptar cualquier interferencia, incluidas las interferencias que puedan causar el funcionamiento no deseado de este dispositivo.

L'utilisation de ce dispositif est autorisée seulement aux conditions suivantes:

(1) il ne doit pas produire de brouillage et (2) l'utilisateur du dispositif doit être prêt à accepter tout brouillage radioélectrique reçu, même si ce brouillage est susceptible de compromettre le fonctionnement du dispositif.

### **Para uso exclusivo en EE. UU. y Canadá <sup>1</sup>**

Estos equipos están pensados para su uso exclusivo en EE. UU. y Canadá. No podemos recomendar su uso en otros países, ya que los requisitos de alimentación del equipo puede que no sean compatibles con los de otros países. Si se utilizan los modelos para EE. UU. o Canadá fuera de estos países, bajo la propia responsabilidad del usuario, puede que la garantía pierda su validez.

### **Declaración de conformidad con International ENERGY STAR® <sup>1</sup>**

La finalidad del programa internacional de  $ERGY STAR^@$  es promover el desarrollo y la popularización de equipos que utilicen eficientemente los recursos energéticos.

Como empresa asociada a ENERGY STAR®, Brother Industries, Ltd. ha determinado que este producto cumple las especificaciones de ENERGY STAR<sup>®</sup> relativas a la eficiencia energética.

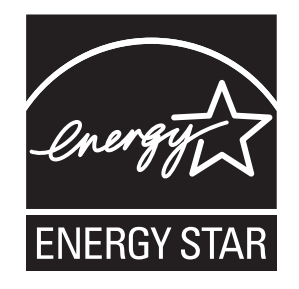

## **Marcas comerciales <sup>1</sup>**

El logotipo de Brother es una marca comercial registrada de Brother Industries, Ltd.

Windows Vista es una marca comercial registrada o marca comercial de Microsoft Corporation en Estados Unidos y/o en otros países.

Microsoft, Windows, Windows Server e Internet Explorer son marcas comerciales registradas o marcas comerciales de Microsoft Corporation en Estados Unidos y/o en otros países.

Apple, Macintosh y Mac OS son marcas comerciales de Apple Inc. registradas en EE. UU. y en otros países.

Adobe, Illustrator y Photoshop son marcas comerciales registradas o marcas comerciales de Adobe Systems Incorporated en Estados Unidos y/o en otros países.

Nuance, el logotipo de Nuance, PaperPort y ScanSoft son marcas comerciales o marcas comerciales registradas de Nuance Communications, Inc. o sus filiales en Estados Unidos y/o en otros países.

PowerPC es una marca comercial registrada de IBM en Estados Unidos y/o en otros países.

AOSS es una marca comercial de Buffalo Inc.

WPA, WPA2, Wi-Fi Protected Access y Wi-Fi Protected Setup son marcas de Wi-Fi Alliance.

Wi-Fi y Wi-Fi Alliance son marcas registradas de Wi-Fi Alliance.

AMD es una marca comercial de Advanced Micro Devices, Inc.

FaceFilter Studio es una marca comercial de Reallusion, Inc.

UNIX es una marca comercial registrada de The Open Group en Estados Unidos y en otros países.

Linux es una marca comercial registrada de Linus Torvalds en EE. UU. y en otros países.

Corel y CorelDraw son marcas comerciales o marcas comerciales registradas de Corel Corporation y/o sus filiales en Canadá, Estados Unidos y/o en otros países.

Todas las empresas cuyos programas de software se mencionan en el presente manual cuentan con un Acuerdo de Licencia de Software específico para sus programas patentados.

**Cualquier nombre comercial y nombre de producto de las compañías que aparecen en los productos de Brother, documentos relacionados y otros materiales, son marcas comerciales o marcas comerciales registradas de las respectivas compañías.**

## **Observaciones sobre la licencia de código abierto1**

Este producto incluye software de código abierto.

Para consultar las observaciones sobre la licencia de código abierto, vaya a la selección de descargas de manuales correspondientes a su modelo en Brother Solutions Center [http://solutions.brother.com/.](http://solutions.brother.com/)

## **Copyright y licencia <sup>1</sup>**

©2012 Brother Industries, Ltd. Todos los derechos reservados.

Este producto incluye software desarrollado por los siguientes proveedores:

©1983-1998 PACIFIC SOFTWORKS, INC. TODOS LOS DERECHOS RESERVADOS.

©2008 Devicescape Software, Inc. Todos los derechos reservados.

Este producto incluye software "KASAGO TCP/IP" desarrollado por ZUKEN ELMIC, Inc.

## **Limitaciones legales para la realización de copias1**

Las reproducciones en color de determinados documentos son ilegales y pueden conllevar responsabilidades penales o civiles. La siguiente lista pretende ser más una guía que una relación exhaustiva de los documentos cuya reproducción está prohibida. En caso de duda, sugerimos que consulte a la autoridad o asesor que proceda con respecto al documento en particular.

A continuación se enumera una lista de documentos emitidos por el gobierno de Estados Unidos/Canadá, o cualquiera de los organismos oficiales, estados, territorios o provincias cuya copia está prohibida:

- Dinero
- Bonos u otros certificados de deuda
- Certificados de depósito
- Sellos fiscales (con o sin matasellos)
- Documentación relacionada con el servicio militar obligatorio
- Pasaportes
- Sellos de correos de Estados Unidos o Canadá (con o sin matasellos)
- Cupones para alimentos
- Documentación de inmigración
- Cheques o borradores emitidos por organismos oficiales
- Placas o insignias de identificación
- Licencias de conducción de vehículos de motor y certificados de propiedad de los mismos, de acuerdo con determinadas leyes provinciales o estatales

La copia de obras protegidas puede estar regulada por las leyes federales, estatales o locales. Para obtener más información, consulte a la autoridad o asesor que proceda.

# **brother.**